## **Iscrizione a Domanda**

Raccoglie tutti i programmi per gestire la fase delle iscrizioni. Si ricorda che è necessario aprire la revisione in [Apertura Revisione Albo Presidente di Seggio](https://wiki.nuvolaitalsoft.it/doku.php?id=guide:demografici:apertura_revisione_albo_presidente_di_seggio).

[Inserimento/Gestione Domande di Iscrizione](https://wiki.nuvolaitalsoft.it/doku.php?id=guide:demografici:iscrizione_a_domanda_albo_presidenti_di_seggio)

[Assegnazione Verbale Albo Presidenti di Seggio](https://wiki.nuvolaitalsoft.it/doku.php?id=guide:demografici:assegnazione_verbale_albo_presidenti_di_seggio)

[Stampa Elenco Iscrivendi](https://wiki.nuvolaitalsoft.it/doku.php?id=guide:demografici:stampa_elenco_iscrivendi)

[Storico Variazioni per Corte d'Appello](https://wiki.nuvolaitalsoft.it/doku.php?id=guide:demografici:storico_variazioni_per_corte_d_appello)

## [Conferma Iscrizione](https://wiki.nuvolaitalsoft.it/doku.php?id=guide:demografici:conferma_iscrizione)

## $\overline{\phantom{a}}$ 10. Anagrafe 20. Elettorale  $\mathbf{r}$ 10. Manutenzione  $\mathbf{r}$ 30. Stato Civile  $\blacktriangleright$ 20. Menù Revisioni 40. Leva Militare  $\blacktriangleright$ 30. Albi  $\blacktriangleright$ 10. Albo Scrutatore  $\overline{a}$ 50. Funzioni di Servizio  $\blacksquare$ 40. Elezioni  $\blacktriangleright$ 20. Albo Presidente di Seggio ▶ 10. Stampa Albo Presidenti  $\blacktriangleright$ 60. Procedure Online 50 Tahelle  $\overline{a}$ 30. Albo Giudici Popolari  $\rightarrow$ 20. Manutenzione  $\blacktriangleright$ 70. Modulo Base  $\blacktriangleright$ 60. ANPR - Funzioni di Servizio cevibile ( Annullate 30. Apertura revisione  $\blacktriangleright$ 80. Aiuto Data Dichiarazione dal 21/08/2023  $\mathscr{P}$ Scarica 40. Iscrizioni a Domanda  $\bullet$ 10. Inserimento gestione Domande di Iscrizione Annullata Dichiarazioni definitivamente al 20/10/2023 50. Cancellazione  $\blacktriangleright$ 20. Assegnazione Verbale 60. Stampa Verbale Revisione 30. Stampa elenco iscrivendi 40. Scarico variazioni per Corte d'Appello 50. Conferma Iscrizioni

From: <https://wiki.nuvolaitalsoft.it/> - **wiki**

Permanent link: **[https://wiki.nuvolaitalsoft.it/doku.php?id=guide:demografici:iscrizione\\_a\\_domanda](https://wiki.nuvolaitalsoft.it/doku.php?id=guide:demografici:iscrizione_a_domanda)**

Last update: **2023/10/20 15:50**

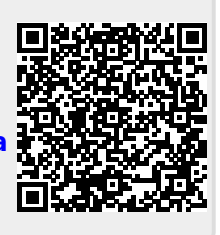